## Class Diagram: Assessment Application and Interfaces v3.0

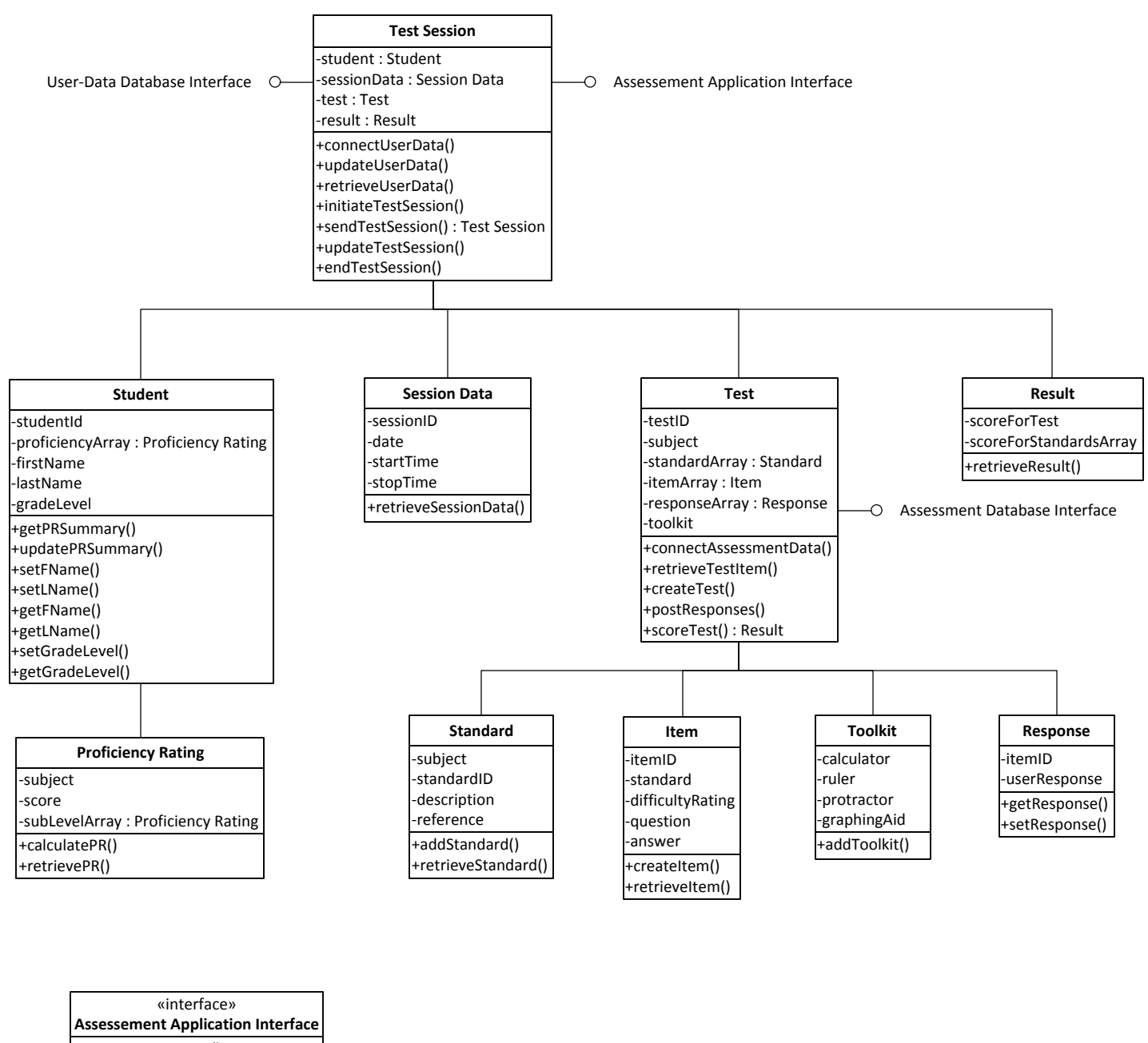

*+initiateTestSession() +sendTestSession() : Test Session +updateTestSession() +endTestSession()*

«interface» **Assessment Database Interface**

**User-Data Database Interface** *+connectAssessmentData() +retrieveTestItem()*

«interface»

*+connectUserData() +updateUserData() +retrieveUserData()*